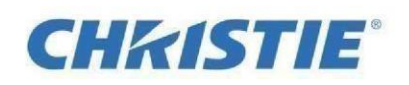

## **Christie Mystique software release package**

The ZIP file contains Christie Mystique 2.10.0 installer software.

Before you begin any firmware/software installation, please ensure that you've read any accompanying documentation. Contact our technical support center or your Christie Sales Manager if you require more information or assistance.

Download the [Christie Mystique 2.10.0 installer software](https://christiedigital.blob.core.windows.net/website/Documents/001-113460-53-Christie-Mystique-2-10-0-x64-Installer.zip) (635 MB) file.